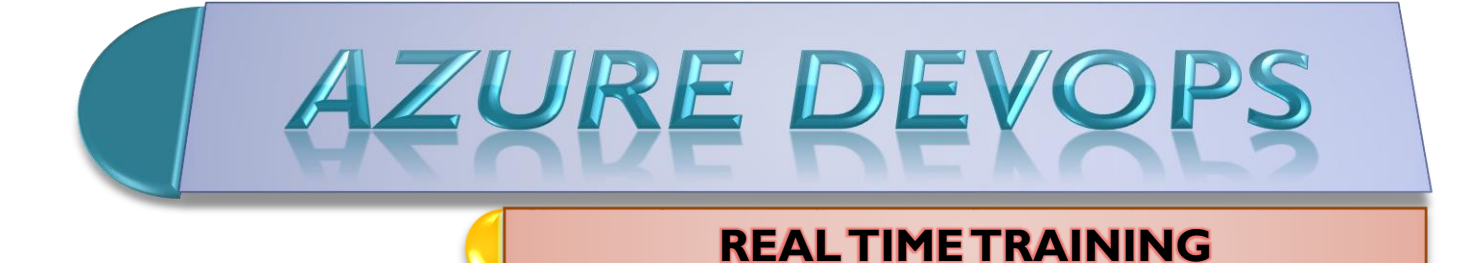

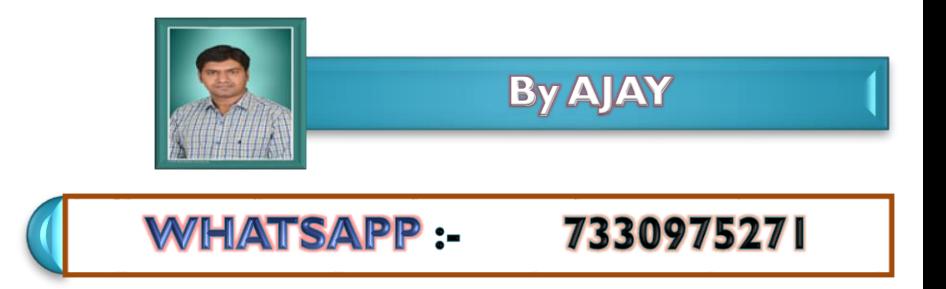

# **AZ - 400 Microsoft Azure DevOps Training Course Content**

#### **Session 1: Design a DevOps strategy**

#### **Migration and consolidation strategy - DevOpstools**

- ➢ Analyze existing artifact deployment packages, NuGet, Maven, npm
- ➢ Container repositories
- ➢ Test management tools
- $\triangleright$  Work management tools
- $\triangleright$  Recommend migration and integration strategies
	- o Artifact repositories
	- o Source control
	- o Test management
	- o Workmanagement

#### **Session 2: Understanding Agile work management approach**

- ➢ Identify and recommend project metrics, KPIs, and DevOps measurements
- ➢ Agile work management
- ➢ Mentor team members on Agile techniques and practices
- ➢ Scaling Agile practices
- ➢ Understanding in-team and cross-team collaboration mechanisms

#### **Session 3: Design a quality strategy**

- $\triangleright$  Analyze existing quality environment
- $\triangleright$  Working quality metrics
- $\triangleright$  Feature flag lifecycle
- $\triangleright$  Measuring and managing technical debt
- $\triangleright$  Changes to team structure to optimize quality
- ➢ Recommend performance testing strategy

#### **Session 4: Design a secure development process**

- $\triangleright$  Inspect and validate code base for compliance
- $\triangleright$  Inspect and validate infrastructure for compliance
- $\triangleright$  Secure development strategy
- ➢ Integrate code security validation static code analysis
- $\triangleright$  Integrate infrastructure security validation

### **Session 5: Design a tool integration strategy**

- $\triangleright$  To design a license management strategy
	- VSTS users
	- concurrent pipelines
	- test environments,
	- open source software licensing
	- third-party DevOps tools and services
	- package management licensing
- ➢ Design a strategy for end-to-end traceability from work itemsto working software
- ➢ Integrating monitoring and feedback to development teams
- $\triangleright$  Authentication and access strategy
- ➢ Integrating on-premises and cloud resources

## **Session 6: Implement DevOps development processes Design a version controlstrategy**

- $\triangleright$  Working with Branching models
- ➢ Introduction to Version control systems
- ➢ Understaning Code flow strategy

## **Session 7: Implement and integrate source control**

- $\triangleright$  External source control
- ➢ Integrate source control into third-party continuousintegration and continuous deployment (CI/CD)systems

# **Session 8: Implement and manage build infrastructure**

- ➢ Private and hosted agents
- $\triangleright$  Working with third party build systems
- ➢ Concurrent pipelines
- ➢ Manage Azure pipeline configuration
	- Agent queues
	- Service endpoints
	- Pools
	- Webhooks

## **Session 9: Implement code flow**

- $\blacktriangleright$  Pull request strategies
- ➢ Branch and fork strategies
- ➢ configure branch policies

## **Session 10: Managing application configuration and secrets**

- ➢ Secure and compliant development process
- ➢ General (non-secret) configuration data
- $\triangleright$  secrets, tokens, and certificates
- $\triangleright$  applications configurations
	- Web App
	- Azure Kubernetes Service
	- containers
- ➢ Secrets management
	- Web App
	- Azure Kubernetes Service
	- containers
	- Azure Key Vault
- $\triangleright$  Managing security and compliance in the pipeline

## **Session 11: Implement continuousintegration Manage code quality and security policies**

- ➢ Monitor code quality
- ➢ Configure build to report on code coverage
- ➢ Automated test quality
- $\triangleright$  Test suites and categories
- ➢ Monitor quality of tests
- $\triangleright$  Security analysis tools
	- SonarQube,
	- White Source Bolt
	- Open Web Application Security Project

## **Session 12: Implement a container build strategy**

- ➢ create deployable images
	- Docker
	- Hub
	- Azure Container Registry
	- Docker multi-stage builds

#### **Session13: Implement a build strategy**

- ➢ Design build triggers, tools, integrations, and workflow
- ➢ Hybrid build process
- ➢ Multi-agent builds
- ➢ Build tools and configuration (e.g. Azure Pipelines, Jenkins)
- $\triangleright$  set up an automated build workflow

# **Session 14: Implement continuous delivery Design a release strategy**

- ➢ Release tools
- $\triangleright$  Identify and recommend release approvals and gates
- ➢ Measuring quality of release and release process
- ➢ Recommend strategy for release notes and documentation
- $\triangleright$  select appropriate deployment pattern

### **Session 15: Set up a release management workflow**

- $\triangleright$  Automate inspection of health signals for release approvals by using release gates
- ➢ Configure automated integration and functional test execution
- ➢ Create a release pipeline
	- Azure Kubernetes Service
	- WebApp
- ➢ Create multi-phase release pipelines
- $\triangleright$  Integrate secrets with release pipeline
- ➢ Provision and configure environments
- ➢ Manage and modularize tasks and templates task and variable groups

### **Session16: Implement an appropriate deployment pattern**

- ➢ Implement blue-green deployments
- ➢ Implement canary deployments
- ➢ Implement progressive exposure deployments
- $\triangleright$  Scale a release pipeline to deploy to multiple endpoints
	- Deployment groups
	- Azure Kubernetes Service

#### **Session 17: Implement dependency management Design a**

# dependency management strategy

- ➢ Artifact management tools and practices(Azure Artifacts, npm, Maven, Nuget)
- $\triangleright$  Abstract common packages to enable sharing and reuse
- $\triangleright$  Inspect codebase to identify code dependencies that can be converted to packages
- $\triangleright$  Standardized package types and versions across the solution
- $\triangleright$  Refactor existing build pipelines to implement version strategy that publishes packages

## **Session 18: Manage security and compliance**

- ➢ Inspect open source software packages for security and license compliance to align with corporate standards(e.g., GPLv3)
- ➢ Configure build pipeline to access package security and license rating (e.g., Black Duck, White Source)
- ➢ Configure secure accessto package feeds

#### **Session 19: Implement Infrastructure as Code (IaC)**

- ➢ Create nested resource templates
- $\triangleright$  Manage secrets in resource templates
- ➢ Provision Azure resources
- ➢ Recommend an Infrastructure as Code (IaC) strategy
- ➢ Recommend appropriate technologies for configuration management
	- ARM Templates
	- Terraform
	- Ansible

### **Session 20: Manage Azure Kubernetes Service infrastructure**

- ➢ Provision Azure Kubernetes Service Terraform CLI
- ➢ Create deployment file for publishing to Azure Kubernetes Service kubectl, Helm
- $\triangleright$  Develop a scaling plan

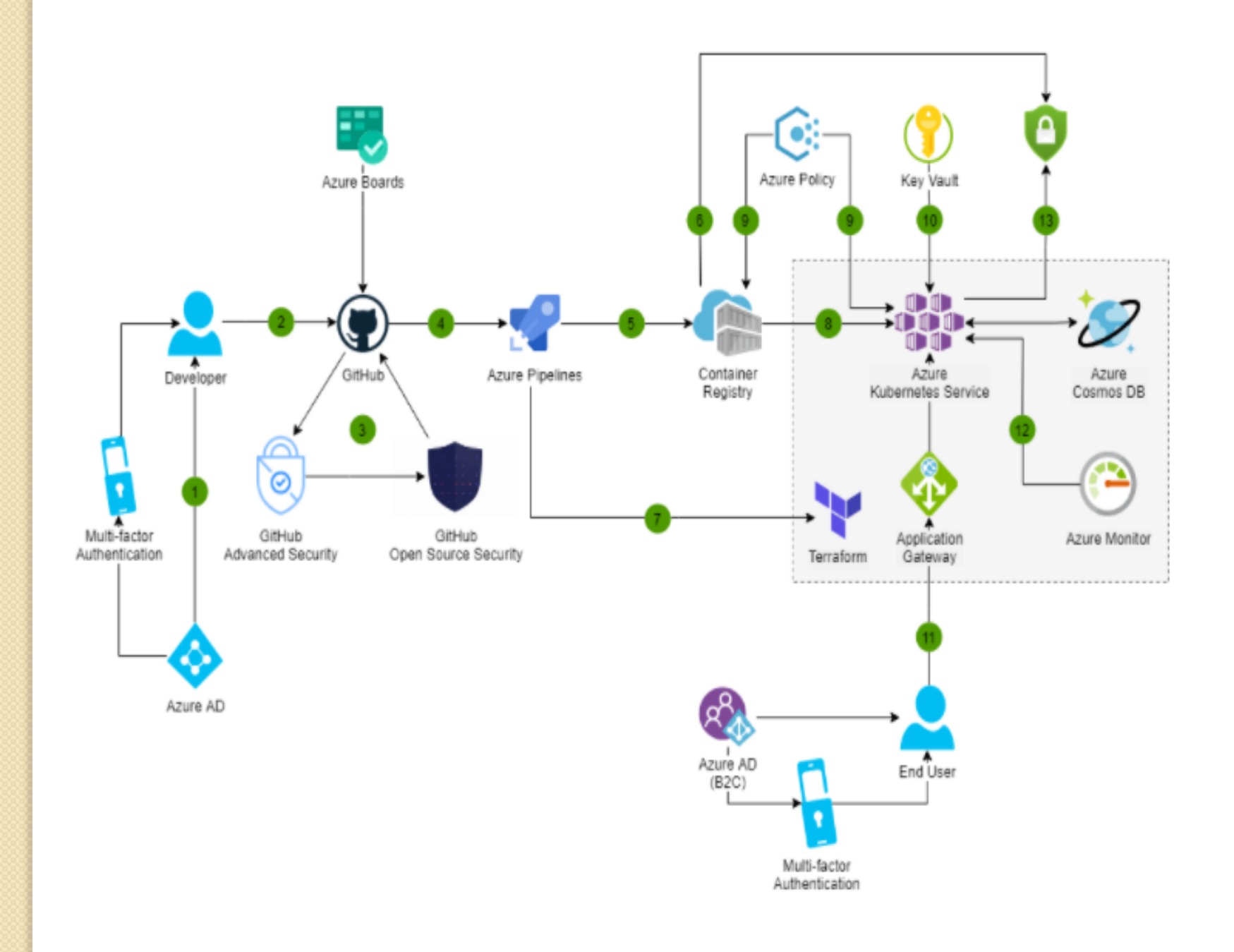

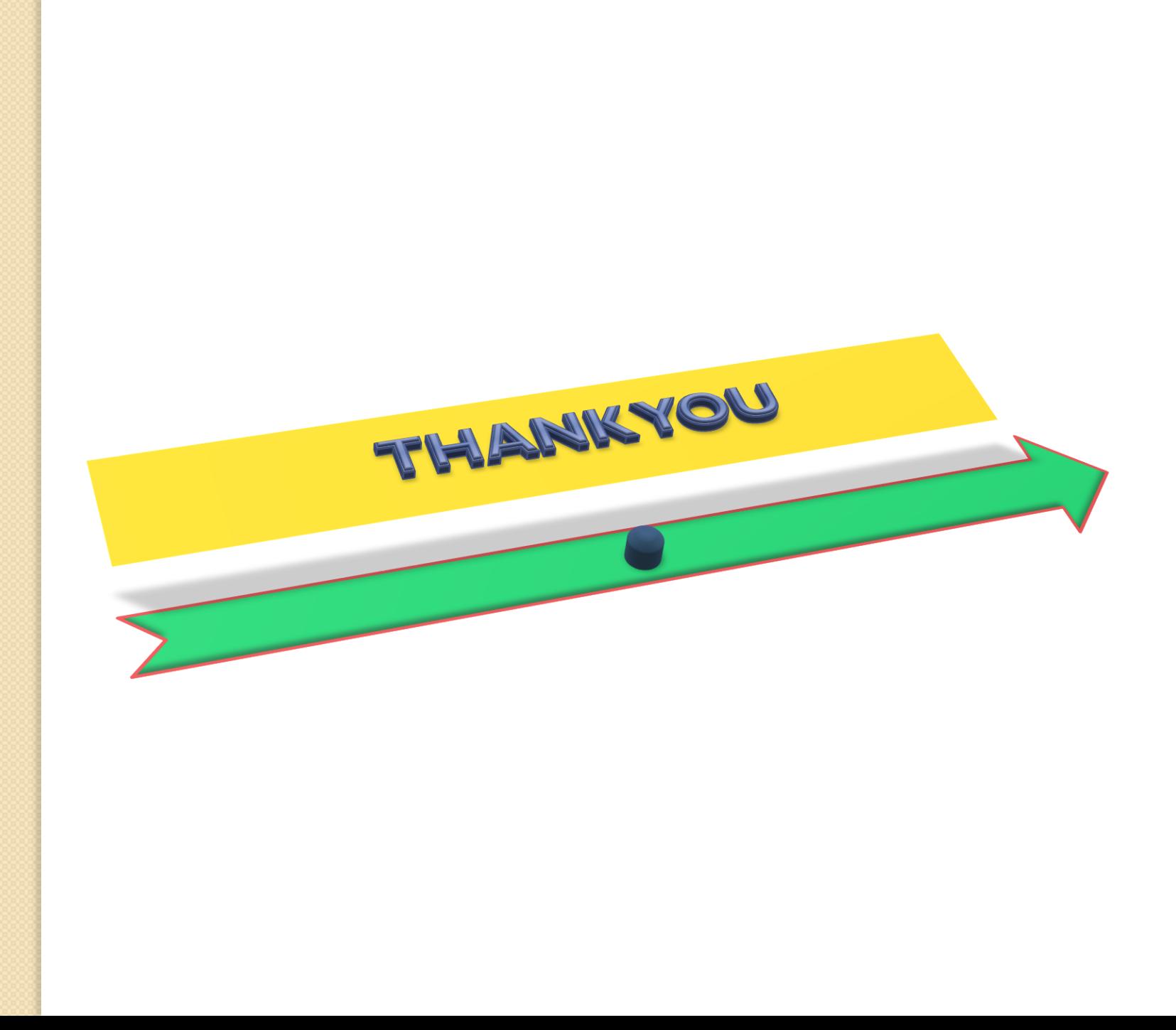